# GEOGLAM Crop Assessment Tool

## Supporting Evidence for the Crop Monitor

Michael Humber, Jon Nordling Inbal Becker-Reshef, Brian Barker, Katie McGaughey, Chris Justice, Michel Deshayes

Center for Global Agricultural Monitoring Research, Department of Geographical Sciences, UMD Esri User Conference, San Diego July 17, 2014

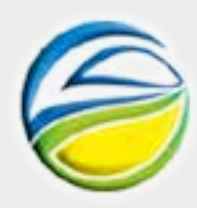

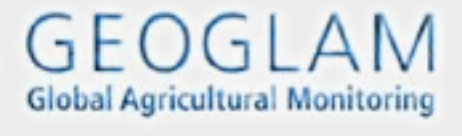

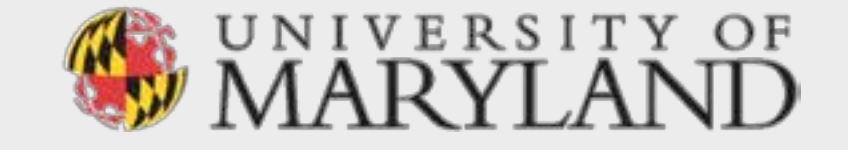

## About GEOGLAM

- Group on Earth Observations (GEO) Global Agricultural Monitoring Initiative
- **Objective**: Strengthen the international community's capacity to produce and disseminate relevant information on agricultural production at national, regional and global scales, through earth observations (EO)
- Adopted by the G-20 in 2011 as part of the Action Plan on Food Price Volatility & Agriculture along with the AMIS (Agricultural Market Information System)
- http://www.earthobservations.org/geoglam.php

# About GEOGLAM Crop Monitor

- **Objective**: develop transparent, timely, crop condition assessments in primary agricultural production areas highlighting potential hotspots of stress/bumper crop
- These assessments reflect an international consensus of crop conditions
- Crop Monitor assessments are published monthly in the AMIS Market Monitor, with supplemental information available on the GEOGLAM Crop Monitor website
- [http://www.geoglam-crop-monitor.org](http://www.geoglam-crop-monitor.org/)

Coordinated by Inbal Becker-Reshef and Chris Justice, Center for Global Agricultural Monitoring Research, UMD

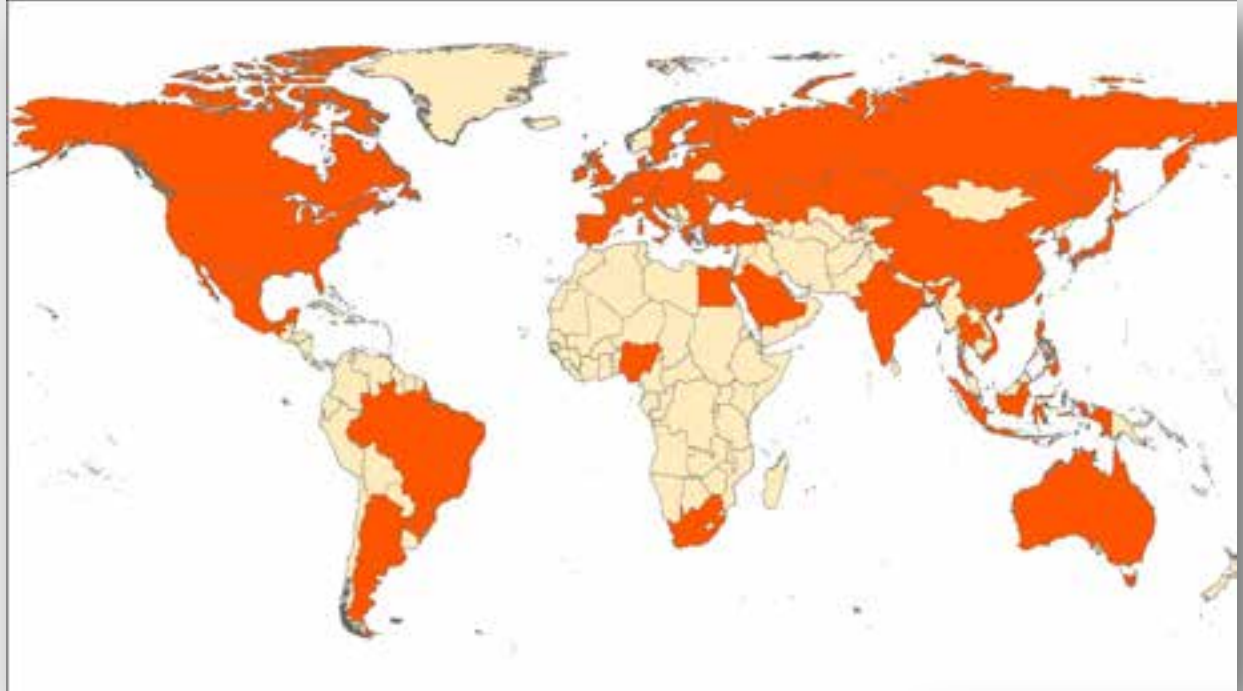

The GEOGLAM Crop Monitor and AMIS report on the G20 + 8 additional countries, representing the major producers, exporters, and consumers of wheat, maize, soybeans, and rice

Monthly Crop Monitor assessments published in the AMIS Market Monitor reflect crop conditions as of the 28<sup>th</sup> day of the month

More detailed reports containing additional maps and charts are available at [www.geoglam-crop-monitor.org](http://www.geoglam-crop-monitor.org/) 

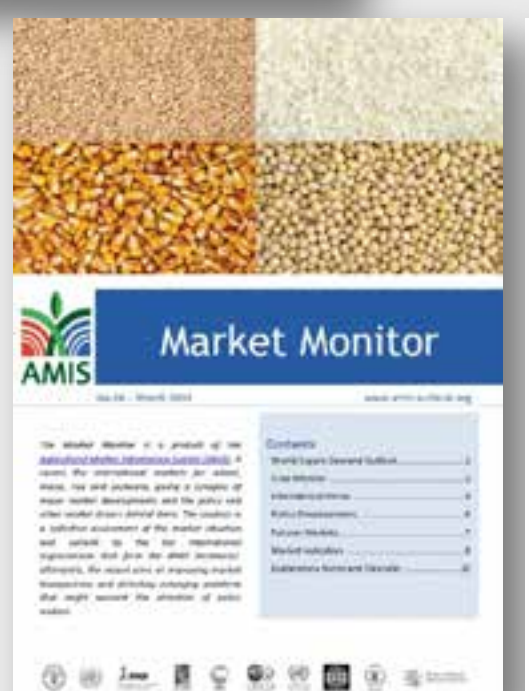

**GEOGLAM Crop Monitor\* March 2014** 

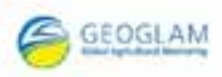

## GEOGLAM Crop Monitor Partners >30 partners & growing

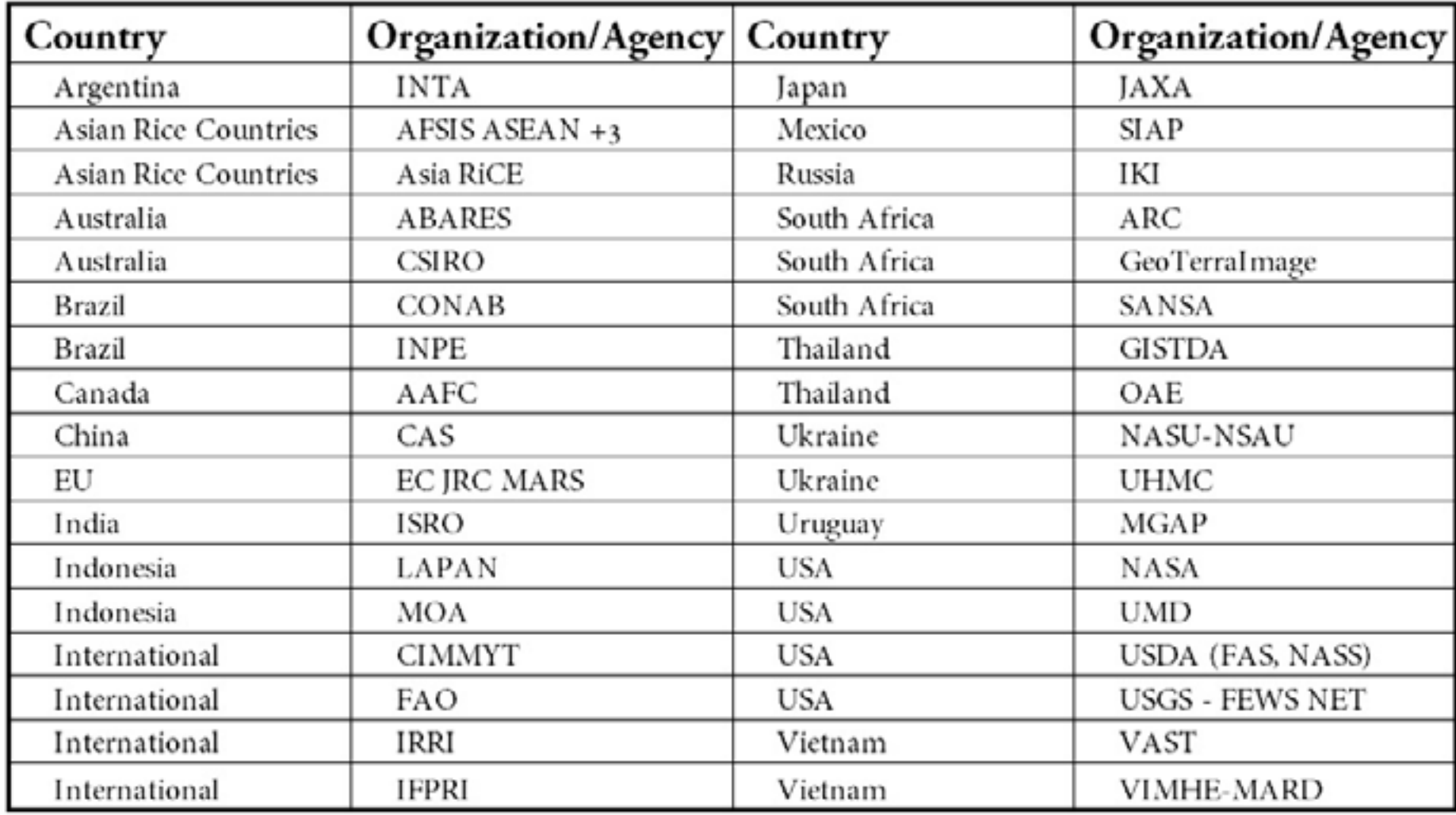

## Process

- 1. Agencies submit crop condition information, data and fill out information on the Crop Assessment Tool
- 2. Compile submitted information into a report and integrate datasets into crop monitor interface
- 3. Review and discuss report over partner telecon
	- Opportunity to air issues and discrepancies
- 4. Update assessment and send out for GEOGLAM review
- 5. Submit draft for AMIS review
- 6. Update if new information becomes available prior to release

Data submitted to the Crop Monitor group by partners (Data processed by the Crop Monitor team)

Processed data is stored in a PostgreSQL/ArcSDE database

(Layers made accessible via ArcGIS for Server)

Layers are visualized on the Crop Monitor Map

Partners (users) interpret the data and combine with expert knowledge, field reports, models, official reports

(Information summarized in crop condition entries)

Crop condition entries are stored in the PostgreSQL archive

(Crop condition entries processed and exported)

At the end of the month, crop condition entries are compiled. Synthesis maps, pie charts, and a the monthly report are submitted to AMIS according to the review process (steps 2-6)

## EO Data

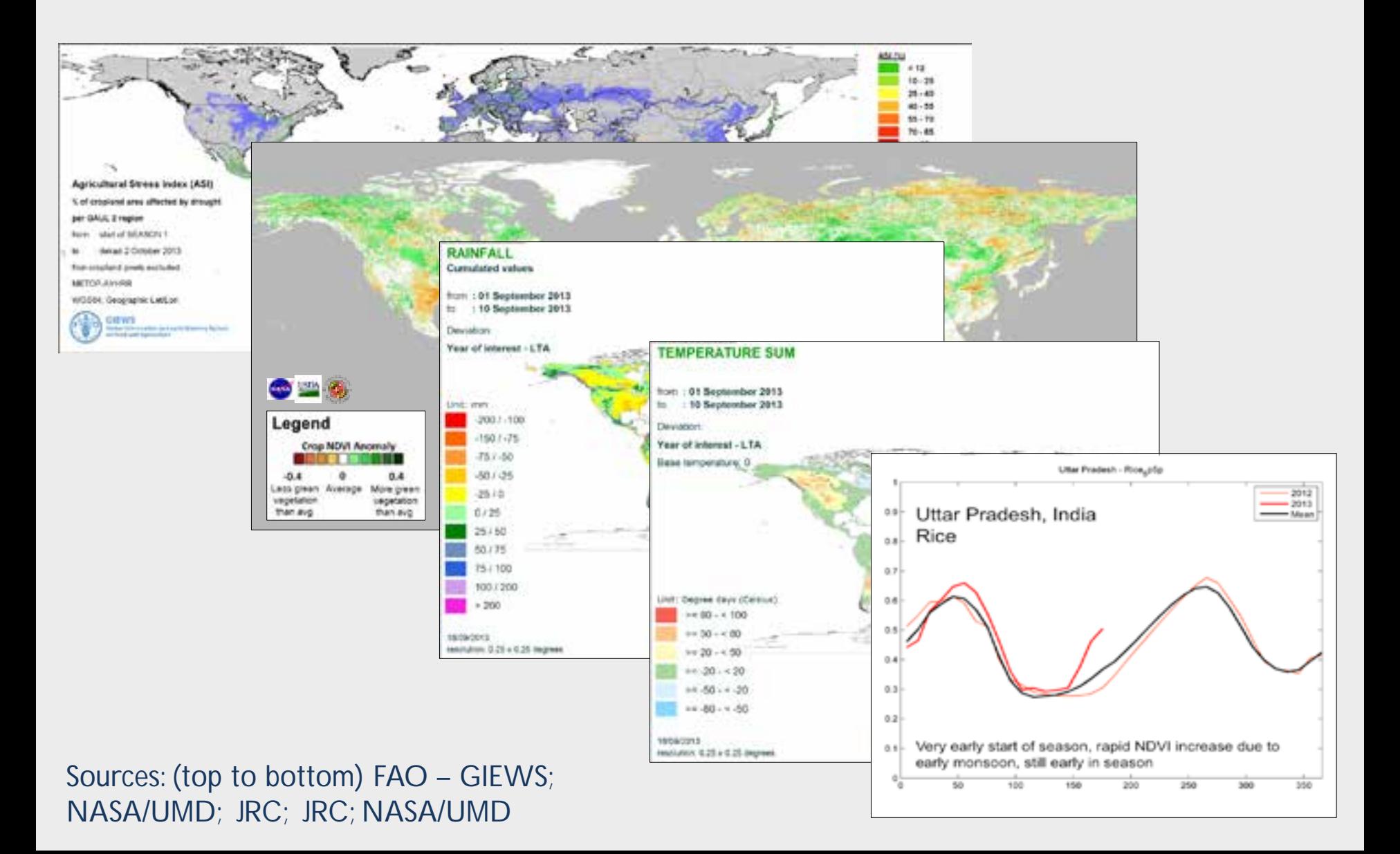

## Crop Condition Entries

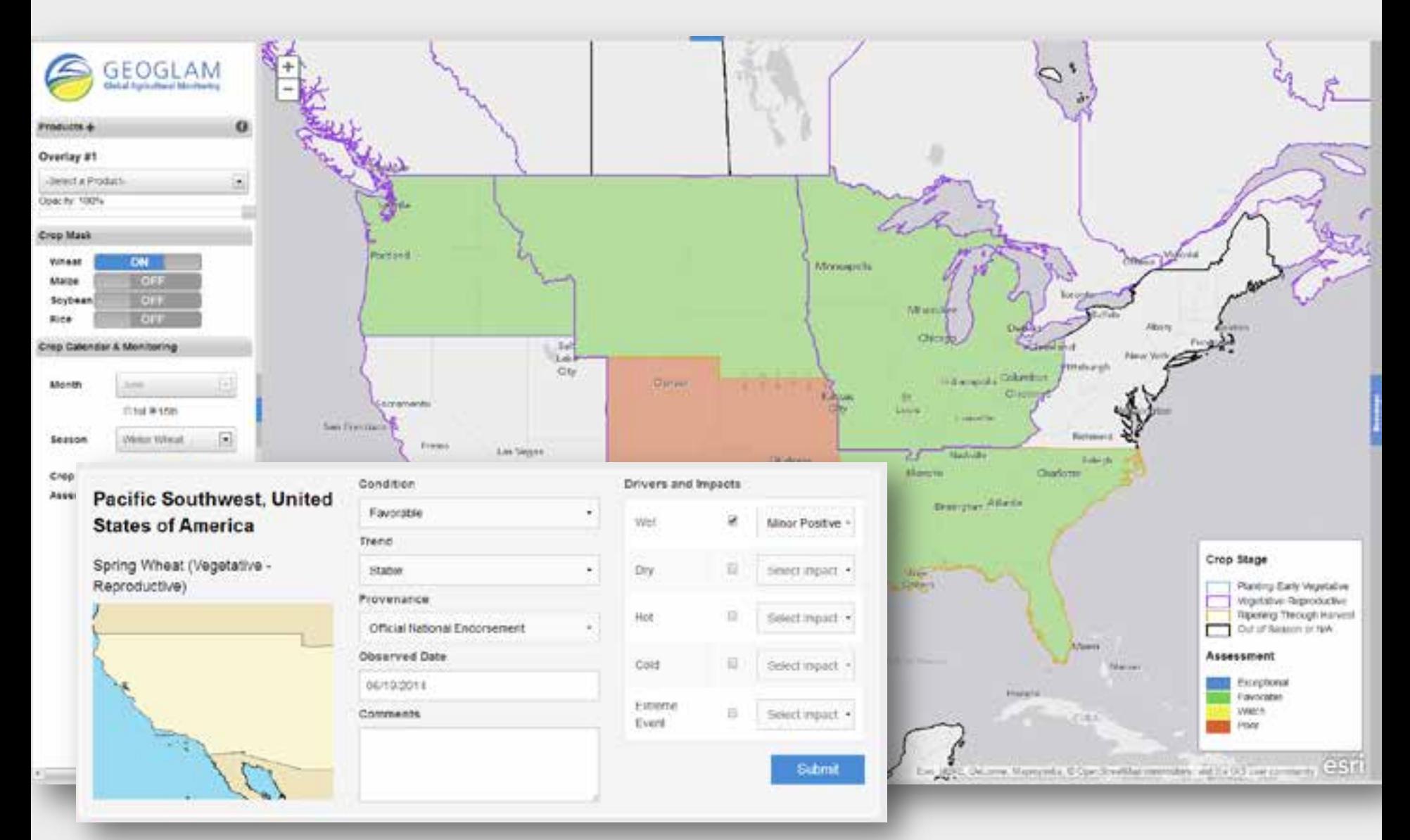

## **Crop Monitor Bulletin**

### **AMA**

### An 23 - June 2014

### **Crop Monitor\***

### Crop Conditions in AMIS countries (as of May 20th).

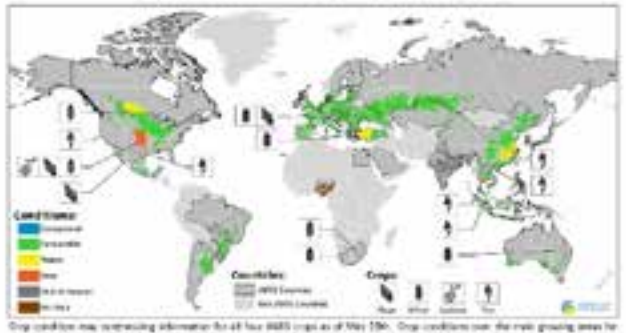

cheal, which, she, and undean are liquel or a contribution of carbinal and regimed city, shallof from and a with each originalist Solo: Create floor and in tust than dones as the comment are single-paid on the major with them were symbol.

### **Highlights**

Wheat Containmentions are the model benefits in the exchange benefitsing relations benefits construccontinues in the US usidiary pains due to dry conditions. In Canada the cost wealthe carristmed and to casking jumna delays for uping wheel. In Tuskey there is innumicable to hot dry weather, to the souriers transporter planting is properties and candidate are generally fordurated at the sarty stage of the season, with series centers over onwhich has a child think of the contribution

Males Durint condition are financially to the stations bestrations. The second it needs company. In Agents continties are favorable things there is some concentring excess well as a strained banks to their, an towed decrease to production is expected inveg to induced planned area was pilot. In the nankwood having here contribute are generally focus and seeing to neely complete. There is much concern over planting deleys in the eprimary of Corridate.

Non-Coolbines nor mused Production prospects are below everage in Ster Manuscriftsales in Older, there is some classed your excessor was classificated affecting the dark-placked dee creat in the ELI and LTL disableg to a registry and contribute are fastosying.

Brybeaner In the startiest farmisplane the awards two generally progressed and and deed deepeds are set. leasable is Appriax, autosi cha traditions are good, bibliogli there is solar connote regarding currents weekens in some areas in Brack, a busines credities been networsed our animaties to increased children and and modic Norsentile conditions. In the northern beliefinghees, planting of the 2014/17 long-tax started under generally **Payment conditions** 

### El Niño situation updato

As sonor or the previous crop munitor icours, there are still prospects for tinucialment of E-MPa conditions during The late summer or outuner at the Ashfreek harmageant. This instituted (Trim the International Television motivate for Chees and Saders, the U.S. National Coastic and Abrougheric Administrators, and the Eulerstein Banaci of Melekratopo national to instant the prisming with the proteining of concreter assumit 20 percent. Thing's Incubal contentions exertings to choose, seate rearming has been attorned them March through May unters she scretchistic precises \$150ml

"One closifie a photogethic metric corporate, if we evaluate sentencing contracts and in register starting and several professional professional and played steer-street, and restaurants of time

likelia's wither wheel #00xel Condition for AMS countries as of May 20th. **Allegaly** Taxonicable **Millions** are mostly

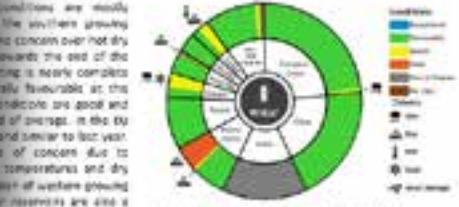

**ME. P. Canada everal** For detected description of any chemical and any couple of

senter adverse and the face, colors, but aircraft stations adverse tool and a sentence maker of and, and delayed field coerstores and planting by we be wron are applicable research priories, in the US, which wheat conditions are sell moved. In the southern A Parking Chiesen, drawing in his countries of the harmonic critic conditions and conduction in Built that area. Other writer writed preving areas have closer to normal conditions. debutton, which is the superior to be down hom but you! The same wheat Externally in Marsion, manual engineers are lease-roller treasurer, the last of road algonizing regions may decrease production slightly. In Chian, conditions are generally If when a streeting to favor ringer in Brank clothing is programs and will In the water producing states. Conditions at this easy stage of the season are good more in South Africa, planting it in progress in the winter market region in the south Editorize a cost summer, do modificate local conceleration services constitueis characters expected in coming dow. In Australia, planting is on going and extrait conditions are is concern over thy conditions in north-essions growing regions, which has limited preties, planning has started. Releaser has been hampered due to elevate moleture.

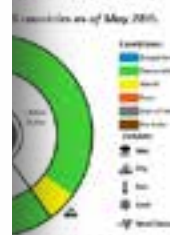

Maker: In the spotters herroched curdibles are plated by ... In Appointing, during projectional mix stat. Businesselle, Internet, Boya is some concern auto maters well-ein, which is decaying historict in Brand, constitues of the ferrard major cross, which is as the existing the stage, is a mile to that of last year. The form makes every betrump to completely with production. is reduced Accounting for both the first and second stops, a decrease in production is expected owing to intured placted area and patc. In the surfleen hemistiwe condition are inconside to Mexico, sentificate are mostly faces; while across the searchy. for both the winter and saving planked erters. There is still some concern over the wester erec, everywhy

### **Burner and fine and proget of**

links tunined, due to the unpact of the drong all books commit langesting to differ yields a subsected and the actions concern over postag delease thing the most northern concert. In the CO, est mayor with outrail neview conditions to Chose, yoursel conditions are frien rater EBMg Doctrines Hyporici and Rowering (posthern regions) stages in Rassa, Johnne H. differs are sufficient at this early stage. In transing, along monitors conditions are cars birthely plans are to be maintainted brains

### By The Land Strik 3.83

### planting is believed to continue. said ratcher has been abed for draw thousand. The reproduction New promote for the fall-wider goodie. The one is generate by and he verifies stage. The main ladyal productor is delayed Book and sinks that sould stand, cared properly receivpolitically show the that security river planted before february Lower who the cold couldnet to Secureties been hed hing ind produces a to of the country. Constitute are the second may once, plasted in

### No. 19 - Note 2014

Was Considered for AMP considere as of May 2014.

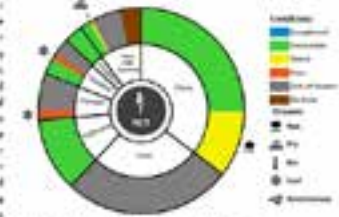

Best resident leads and rideal has dedicted description of Jos cham press can but below

which is in vegetative to flowering stages. In Ohlea, considers in the early season rise regionable to the exclusive rended, their sensor clus is within maturing stage and alight crossed rice is in the fine of, prospects are good. thereon is complete, and production to higher relative to last year. gas to phote of area and favourable specifies. In the ES, sociog is searly complete with favourable Maria Corone Noals, Bala, Severe, Pracor). In the US, map development is allowed by memorial.

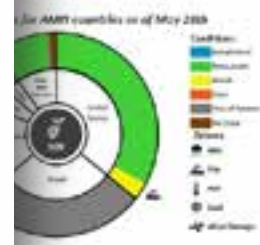

September in the bouttoon between the programs are foundated in Assessing, derivat conditions. for both the first and second plemed court remain businessite, reasonal is in progress, finally is delayed due to expect monthly conditions in lone area, in head, halvest is complete. Driver the classic advents the growing sensor, the tutal production increased due to the increme in ones clarical in the US, planting is inarcgives, and conditions are generally have unicle et this early steps in China, planting is on going in the north-seatern regions. In the BM, say is in-Testing to car's development stages with current final rabit conditions.

**Bandale** chut phone we look behat

BARLEATH SICK PEOPLEAGE & COMPANY, STATE OF CITIE AND'S PRODUCTION (3-VEH SHETKER). WHILE DROGUESE and in 30 persons of productions are phones tratalizable, with the remaining 28 persons grouped lists that ment company. The simp within right slice in diwated between crops in sensor josious) and authorities are and portent to concent accepting to the various ones profitters within that country. When constitute are (b) went?, core we added the product internative an the key climate direct effecting conditions. The Better paid on to win rather than insert lighters production.

The Chip Library and the property of contents by Constitution and report from the following partners of upstanding means a gentlem ng jamin antonis di sub trott siamata papade di ranci, di sel consta di sub), papad parti, chia papa da di sar<br>Sana baran di situa, sonvedere (1984), tas com di stati, have papa, totalo chat, have chi bara after felicit<br>Li The fieldspread confusion in the just authorize project and construct determine from the MOStand access, and in our<br>A 2784 member approve statements to their matrix. Yes date county when one hand book of the PPR USDs Shark de antia/self anti-18, únic aers evolution moment seu alueronal), diadrivals alumnier una una contemporant.<br>Il Delf, MS, era PC, Croi aerroles lever le DISGLAR unifor una delenier ent JOBA insi aeroies.

es abilis GEOGLAN plu procesorie a partidide com grupo con foreiro (n. 1951).<br>Estados en el caso pos masas de partidide, feco como gazón con fortes els constituis sino programas de fortes

# What is the Crop Assessment Tool?

- Two main roles
	- 1. Supply users with EO data, crop calendars, and crop masks to provide the Crop Monitor with crop condition entries
	- 2. Allow users to submit crop condition entries
- Custom, enterprise level database-driven web application
	- Scalable, adaptable, customizable user accounts
	- Pages: Dashboard, Map, Monthly Assessment, Archive, Settings, Administrative Tools
	- For more information about the Crop Assessment Tool system, please see our presentation "Database-driven web mapping using jQuery, PHP, PostgreSQL & SDE"

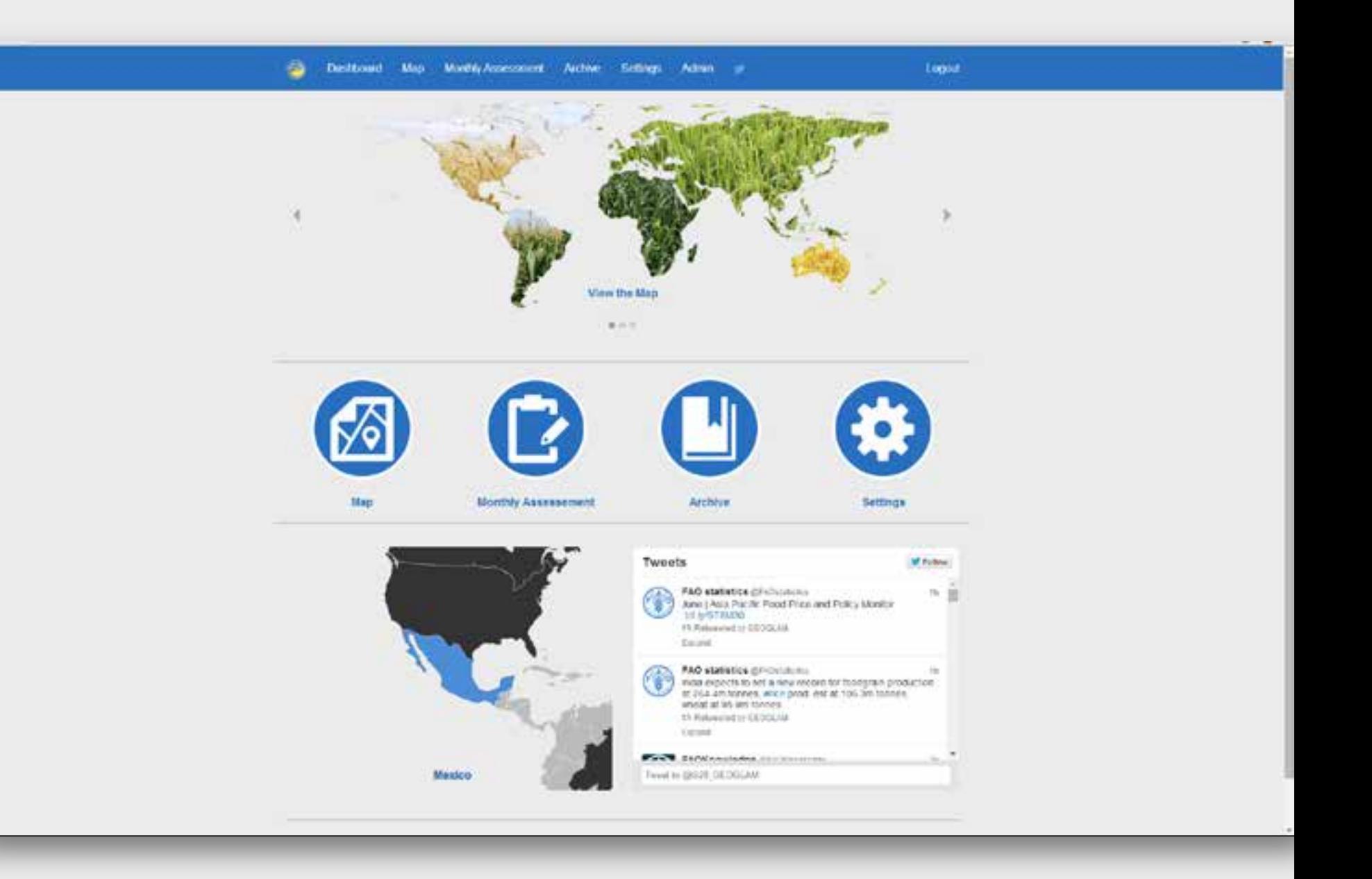

# Crop Assessment Tool

## For the users  $(300+)$ :

- Visualize and compare data products
	- Crop Stages (GEOGLAM Partners)
	- NDVI Anomaly (NASA/UMD)
	- Temperature and Rainfall Sum Anomalies (JRC, NOAA/NASA/UMD)
- Submit and view individual crop condition entries
	- Customize reporting regions and reporting crop types
- View an archive of past crop condition entries
- Responsive Design

# Crop Assessment Tool

## For the administrators:

- Set of web admin tools
	- Update user access levels
	- Assist partners in filling in crop conditions reports when necessary
- Python scripts
	- Publish new data products to ArcGIS Server with one script
	- Export results of the monthly crop assessment to shapefiles for creating the global synthesis maps (available from the web via geoprocessing service)

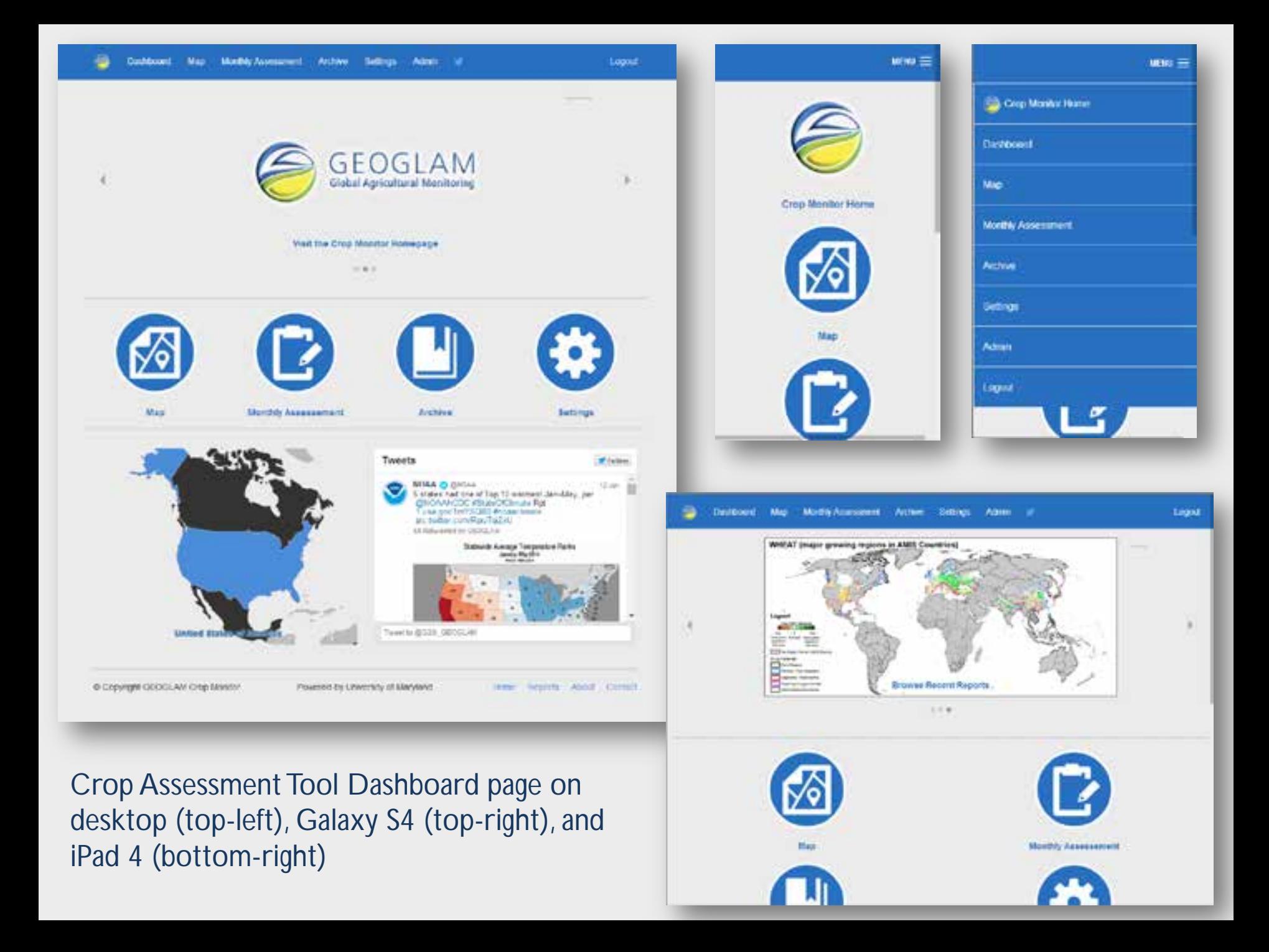

(Below) Crop Monitor Map: Allows users to visualize and compare data products. Main features include the Swipe widget for comparing data products, the Esri Basemap Gallery widget, and the GEOGLAM Crop Monitor Assessment widget for entering crop condition entries.

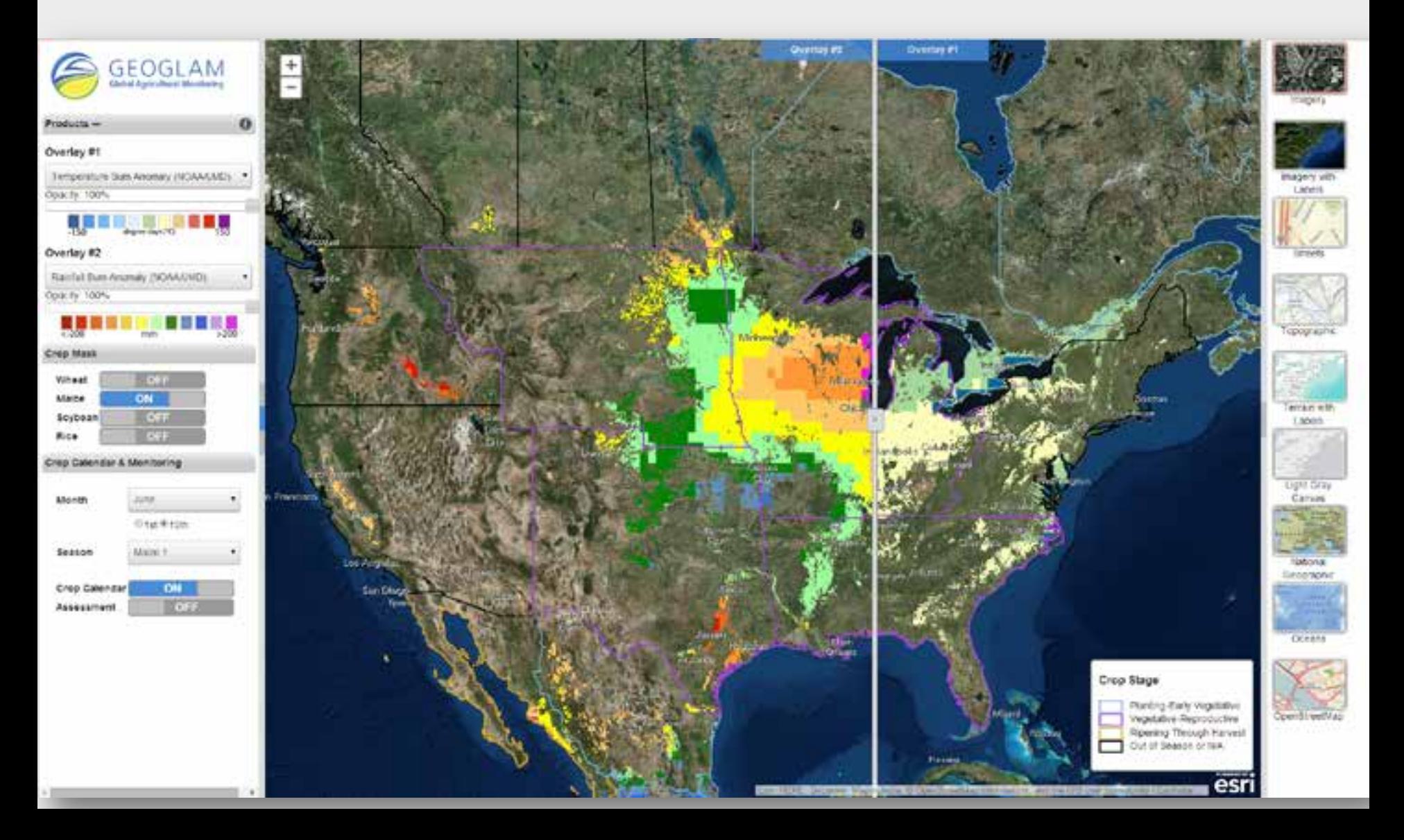

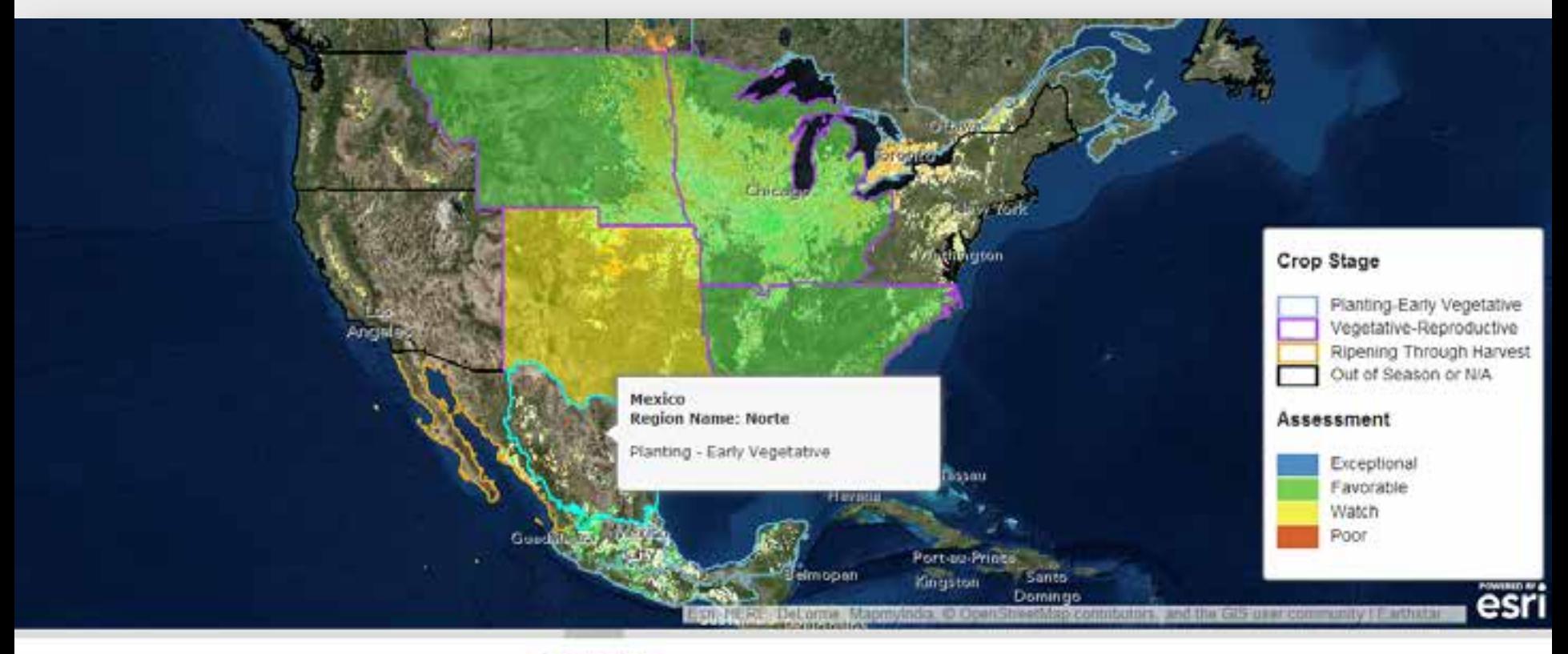

### Mexico Norte

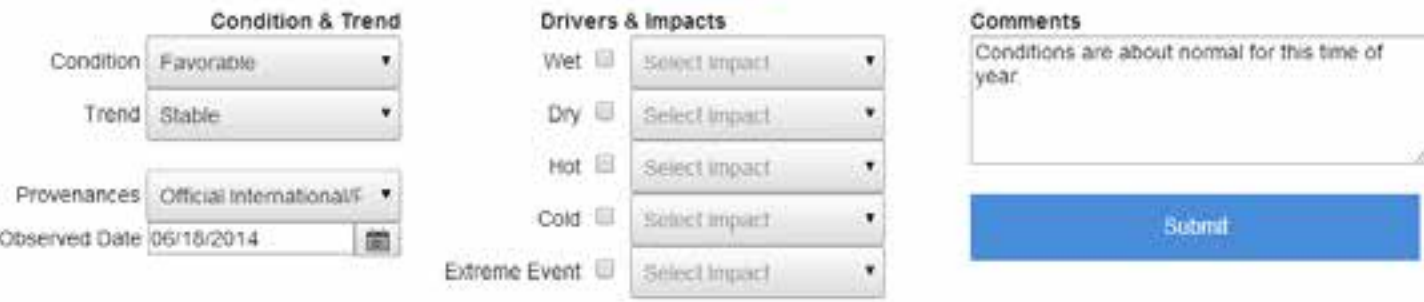

(Above) Zoomed-in view of Assessment widget: Displays submitted crop condition entries on the map, symbolized by condition. Clicking on a region will display the country, region, and crop stage of the selected area with the option to enter a new crop condition entry.

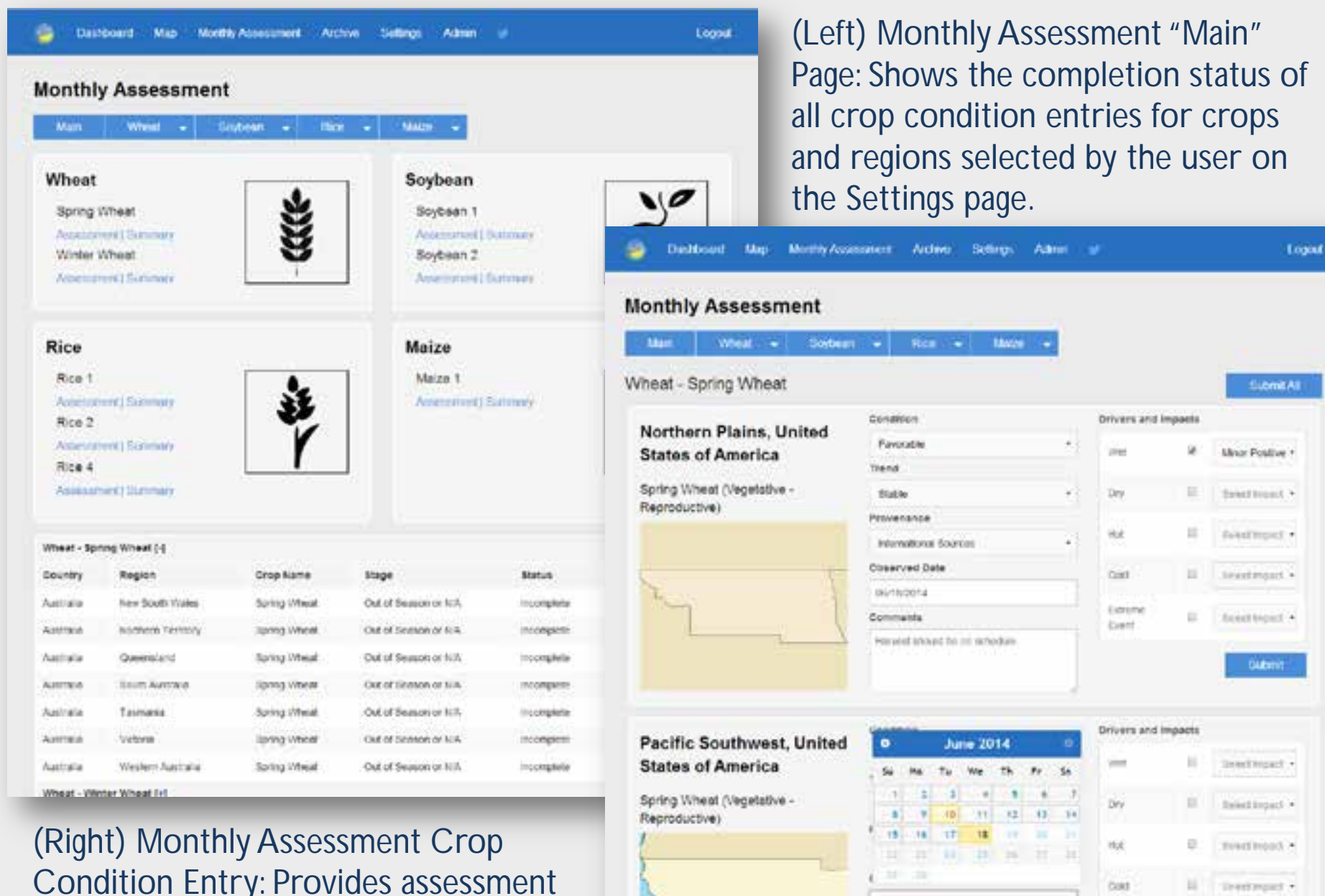

Condition Entry: Provides assessment forms for all in-season crops.

Asketinger +

**Litterie** 

**Syst** 

u

Comments

## Data Collected

The following data is collected every month for each crop in season for each region:

- Condition
	- Exceptional: Conditions are much better than average\* at time of reporting. This label is used only during the grain-filling through harvest stages
	- Favorable: Conditions range from slightly below to slightly above average at reporting time.
	- Watch: Conditions are not far from average but there is a potential risk to production.
	- Poor: Crop conditions are well below average. Crop yields are likely to be more than 10% below average. This is only used when conditions are not likely to be able to recover, and impact on production is likely
- Drivers: Dry, Wet, Hot, Cool, Extreme Event
- Potential Impact: Unknown, Minor (+/-), Major (+/-)
- Trend: Improving, Stable, Worsening
- Comments
- Provenance
- Observed Date

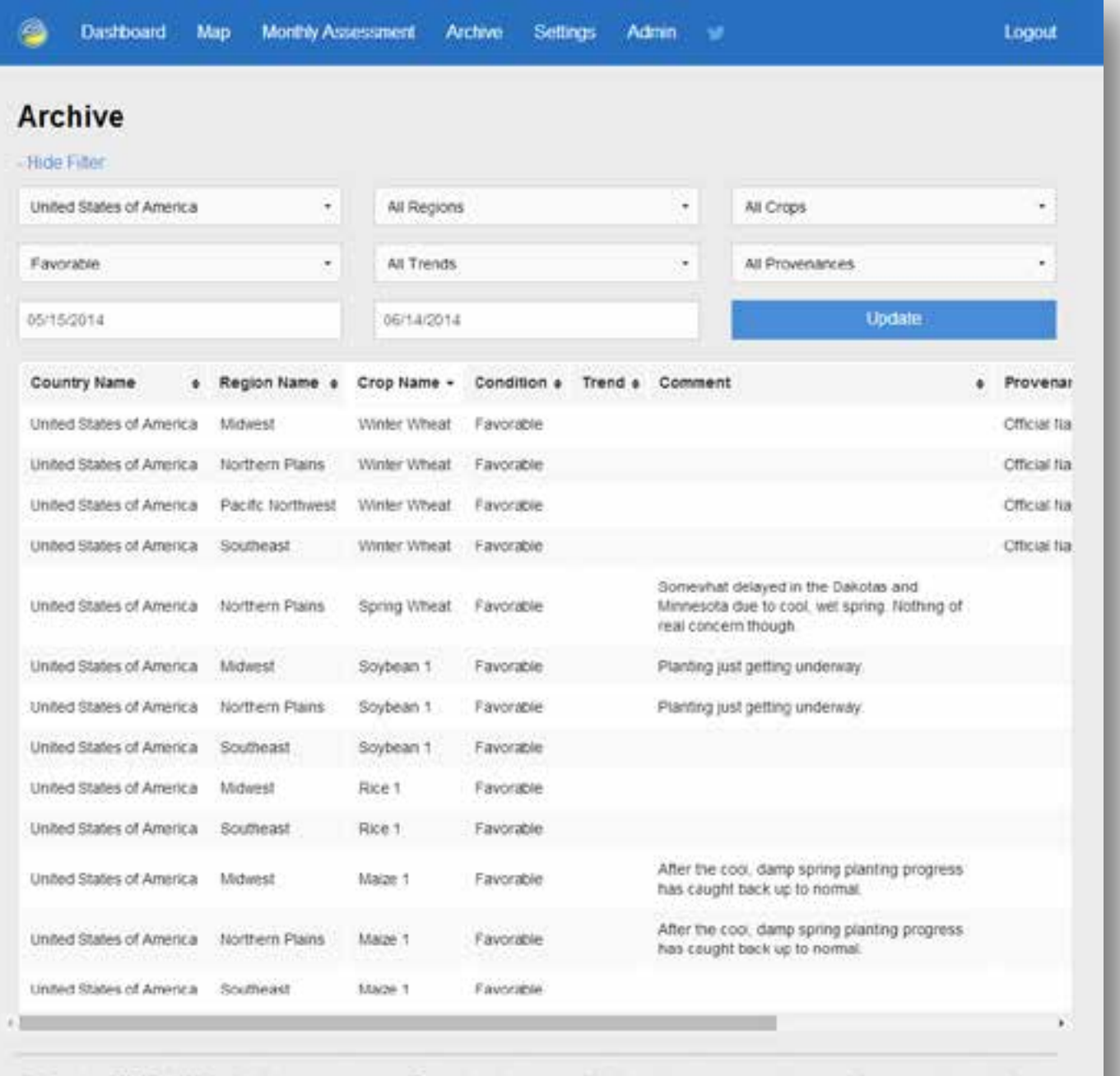

(Left) Archive page: Displays submitted crop condition entries. Filters the results by date, region, crop, condition, trend, or provenance. Table can able be sorted by one of more columns, ascending or descending.

These results are filtered to show USA entries for all crops with "Favorable" conditions during the June reporting period, then sorted by the name of the crop (descending order).

C Copyright GEOGLAM Crop Monitor

Powered by University of Maryland

(Right) Settings page: Displays the logged-in user's contact information and allows the user to opt out of receiving Crop Monitor email, distributed via SendGrid.

Users can also select the countries which they wish to report on as well as select the crop categories which they will contribute crop condition entries to.

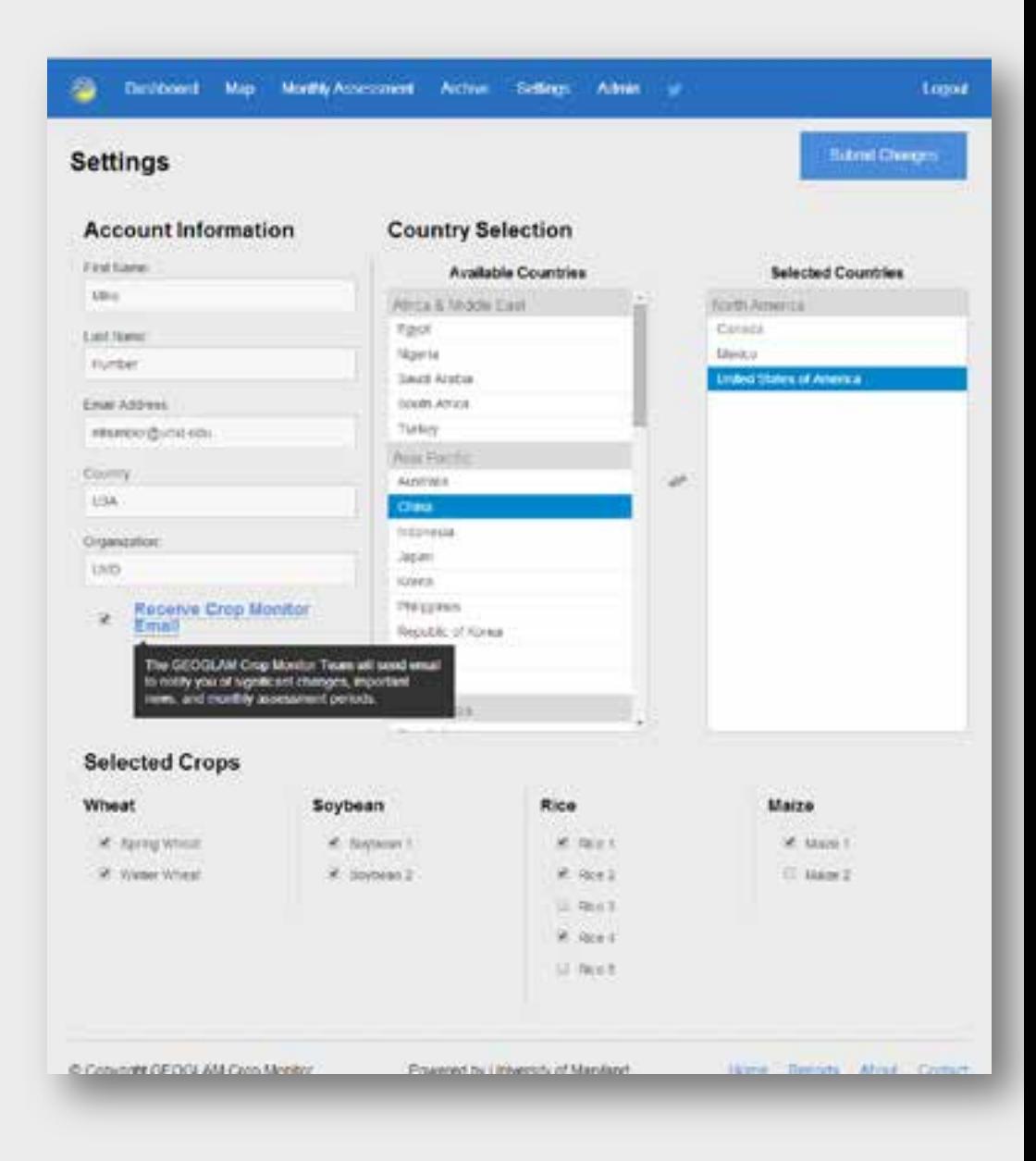

# GIS Analysis in the Crop Monitor

- Combine crop area masks and crop condition responses from the Crop Assessment Tool to create synthesis maps and crop-specific condition maps
	- Synthesis and crop-specific condition maps show a quick overview of overall global crop conditions along with associated drivers
- Area calculations from the maps are used to create pie chart visualizations of the overall conditions of each crop
- This process will be automated in the near future to allow users to download this information directly from the tool

## Crop Monitor Crop Masks and Calendars

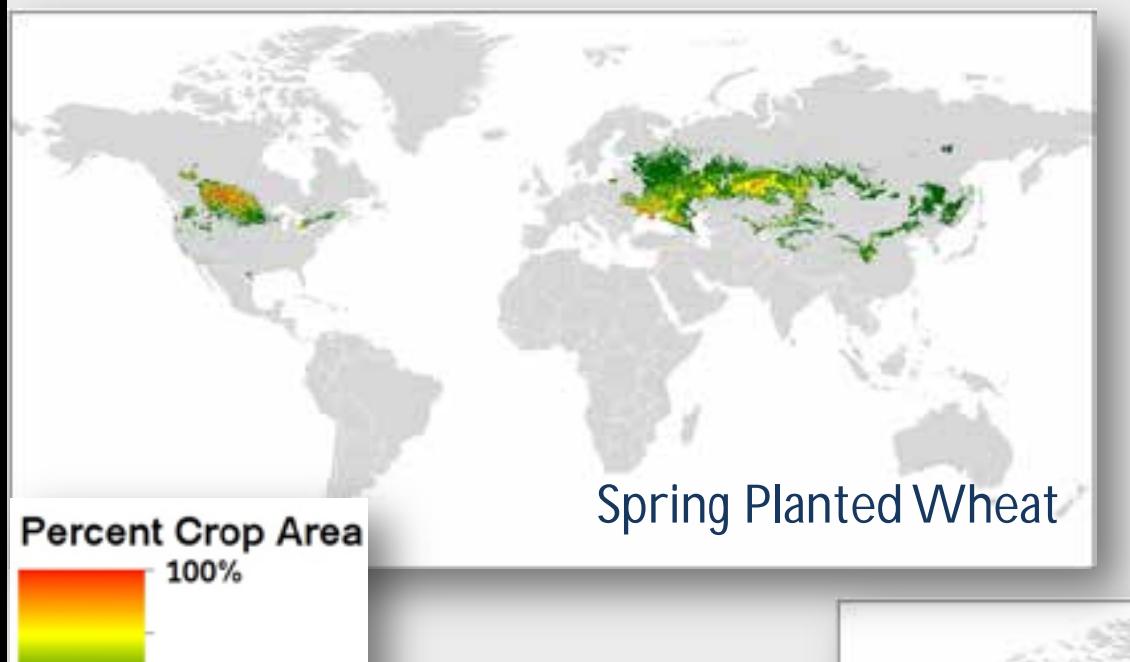

New Crop Monitor products Reflect best available crop type distribution based on multiple national & global products

Sources: IFPRI/IIASA SPAM 2005 [beta version; released 2013]), USDA/NASS CDL 2013, AAFC Annual Crop Inventory Map 2013, SIAP (Mexico) Crop Type Maps, GLAM/UMD wheat and soy masks, Australian Land Use and Management Classification (Version 7), ARC South Africa, and EC JRC MARS crop type masks. Asian Rice countries to be- added in August.

0%

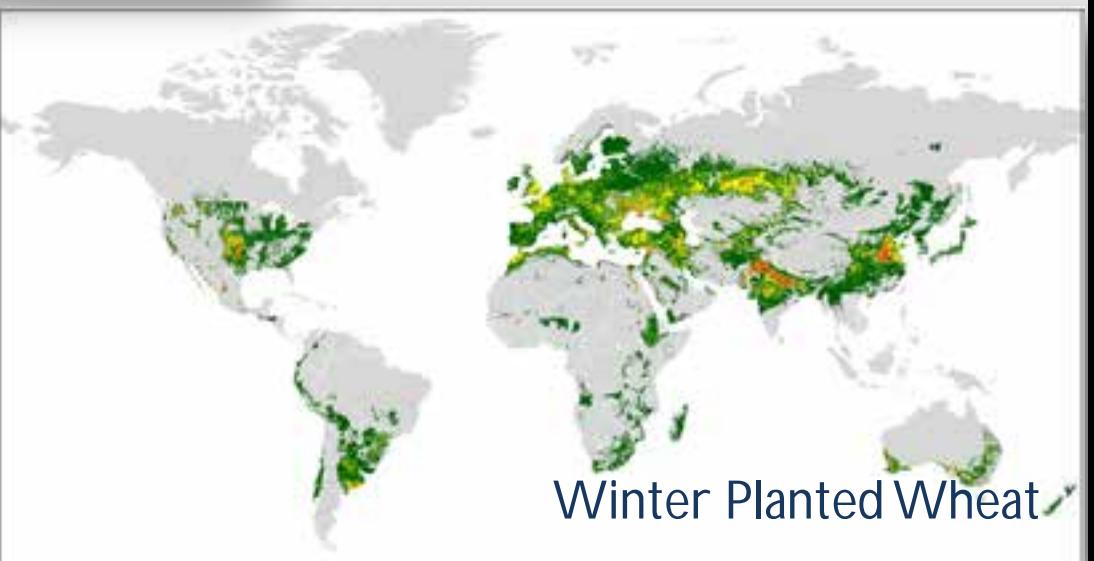

### Soybean 1

### Maize 1

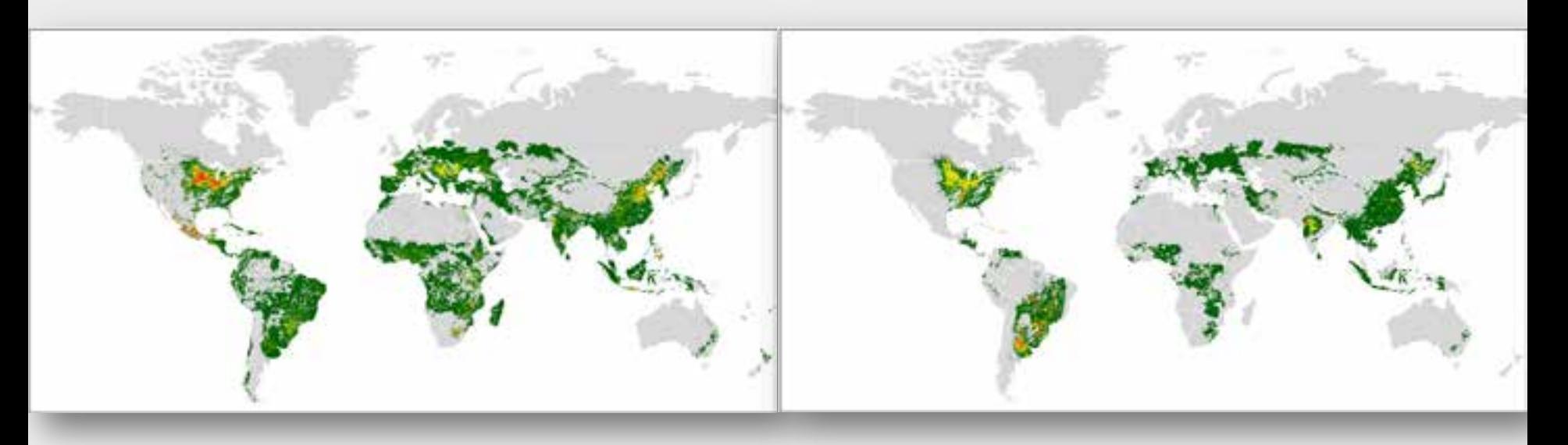

### Rice 1

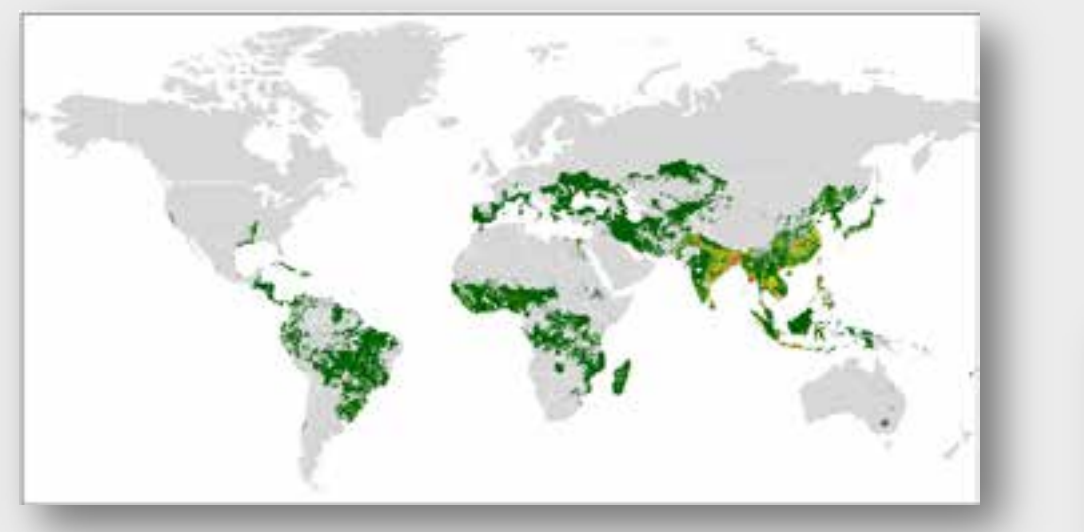

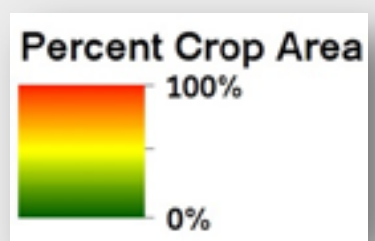

### Crop Calendars Winter Wheat Maize 1

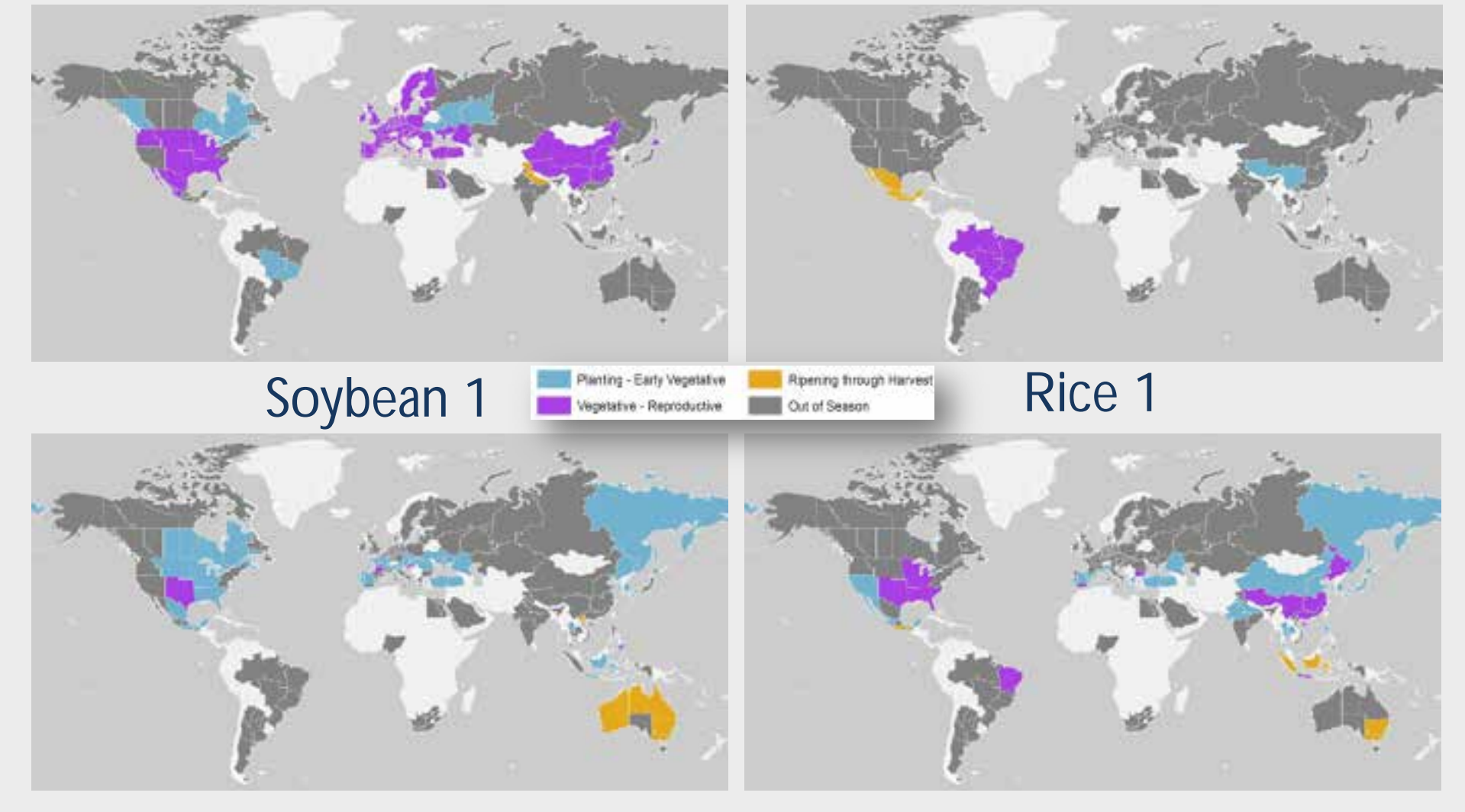

Based on GEOGLAM partner crop calendars and FAO and USDA crop calendars

## Synthesis Maps (All Crops)

Crop Conditions as of April 28th, 2014 V2. with Crop Type & Drivers available on interface only

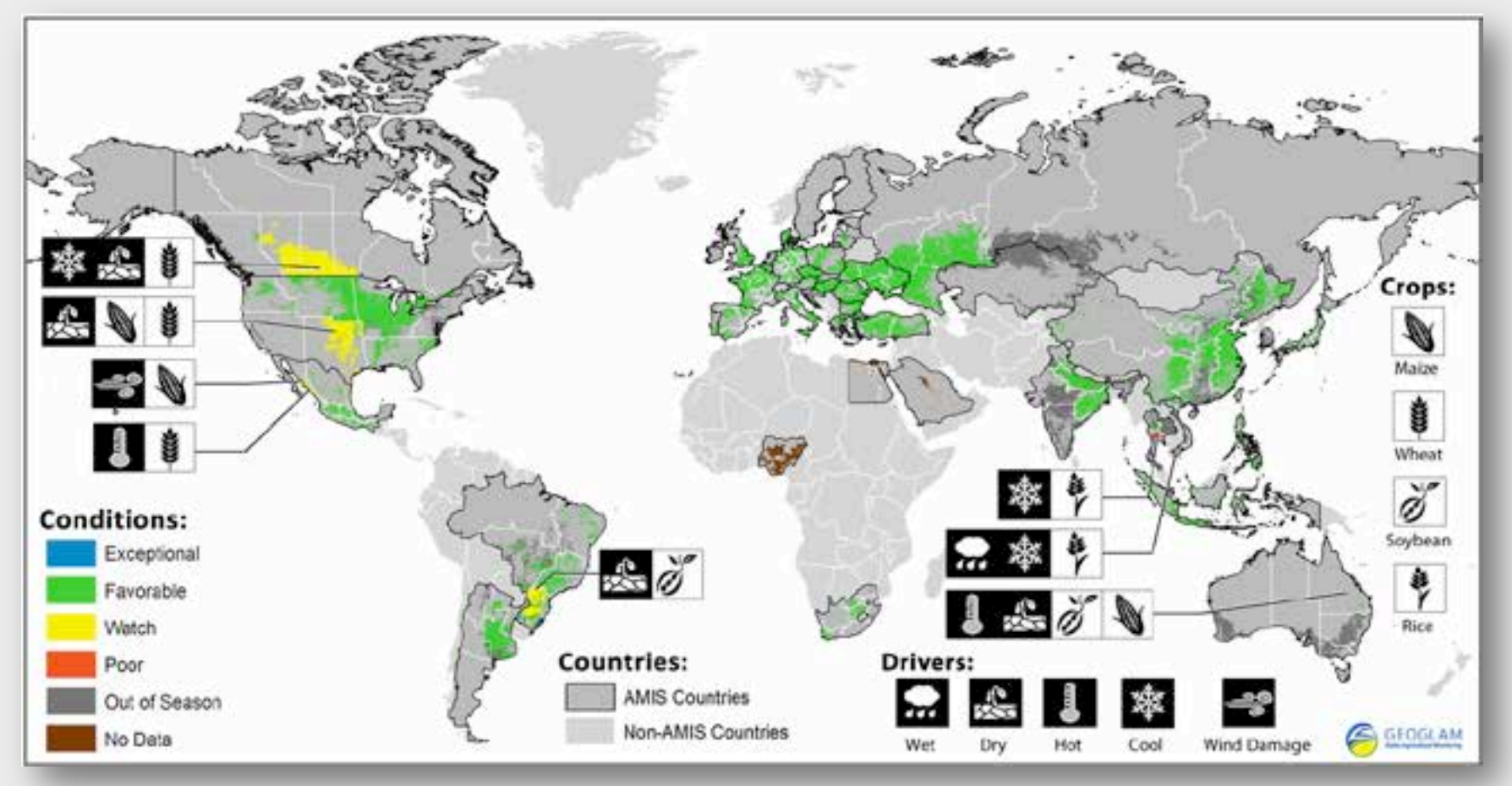

Crop condition map synthesizing information for all four AMIS crops Crops that are in other than favorable conditions are displayed on the map with their crop symbol and associated climatic drivers affecting conditions

## Crop-Specific Condition Maps

Wheat conditions as of April 28 (available from GEOGLAM Crop Monitor Website)

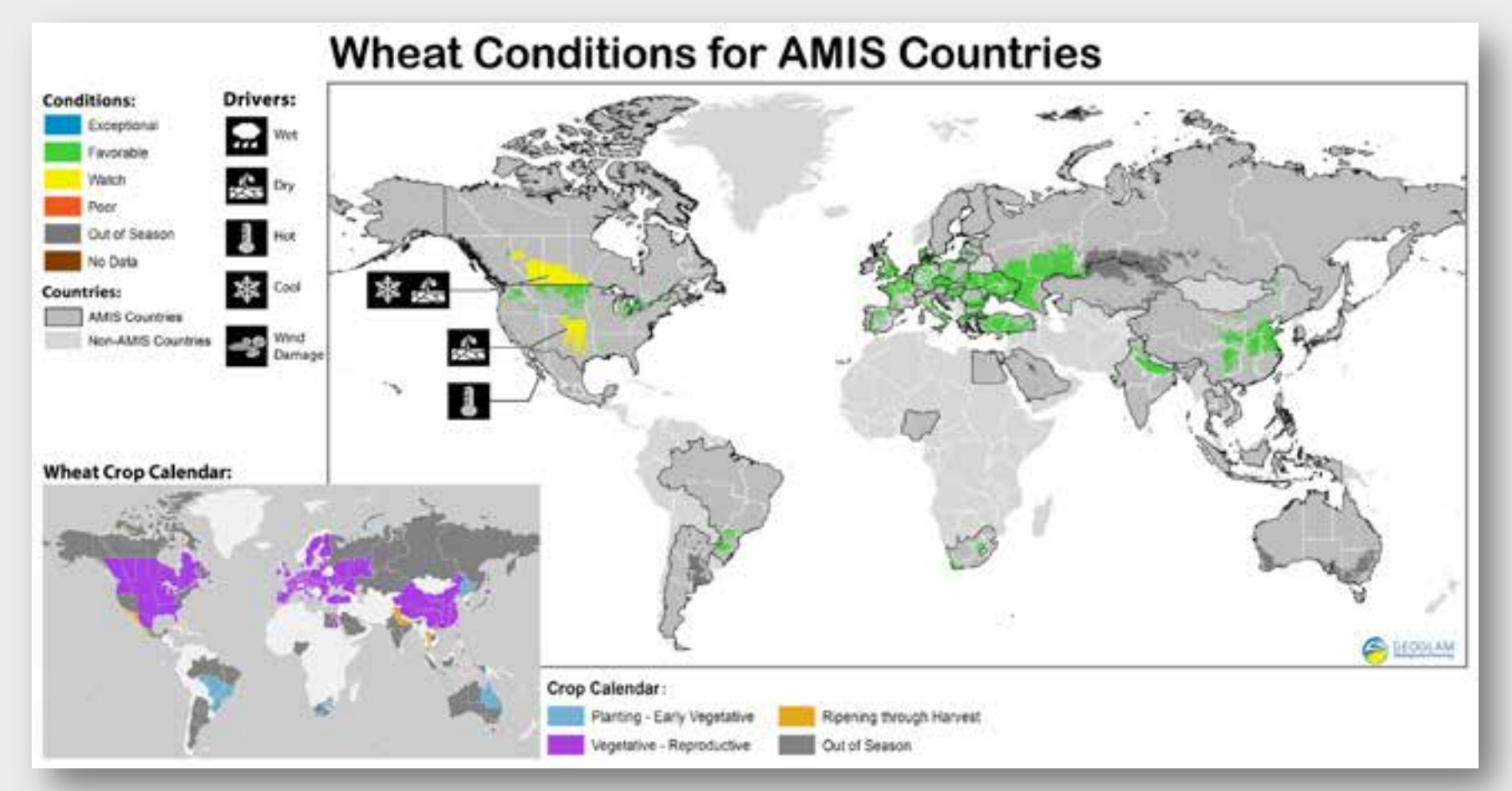

Where crops are in other than favorable conditions the climatic drivers responsible for those conditions are displayed. Inset crop calendar map is provided as context.

## Pie Chart Description

- A country's slice represents portion of the 5 year average of the total AMIS country production
- Countries making up 90% of production are individually shown, remaining 10% - "Other AMIS Countries" category
- Country's pie slice is divided between crops in-season (colour) and out-ofseason (gray)
- The in-season portion is coloured according to the various crop conditions within that country
- Driver icons provided when conditions are 'poor' or 'watch'

• The crop calendar, condition and climatic driver information are based on inputs provided by the crop monitor analysts on a sub-national division basis, and therefore reflect conditions by area rather than overall national production.

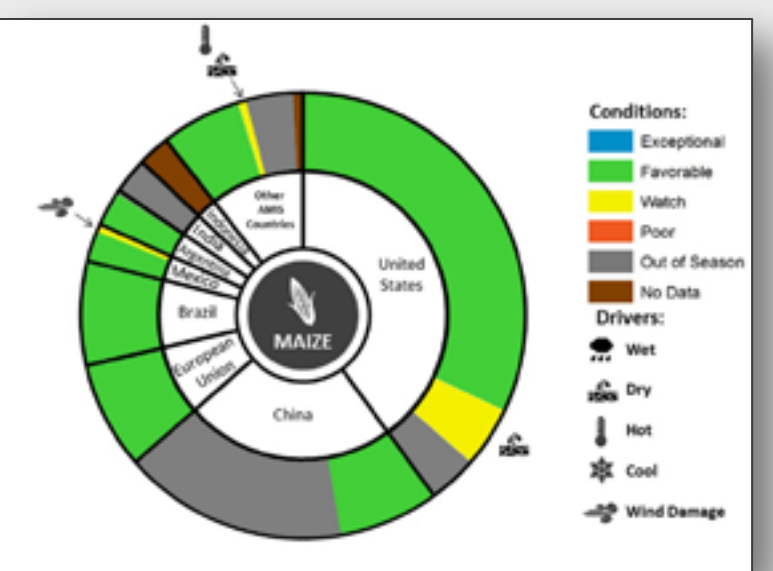

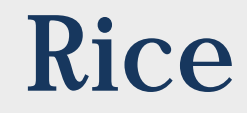

## Production Exports

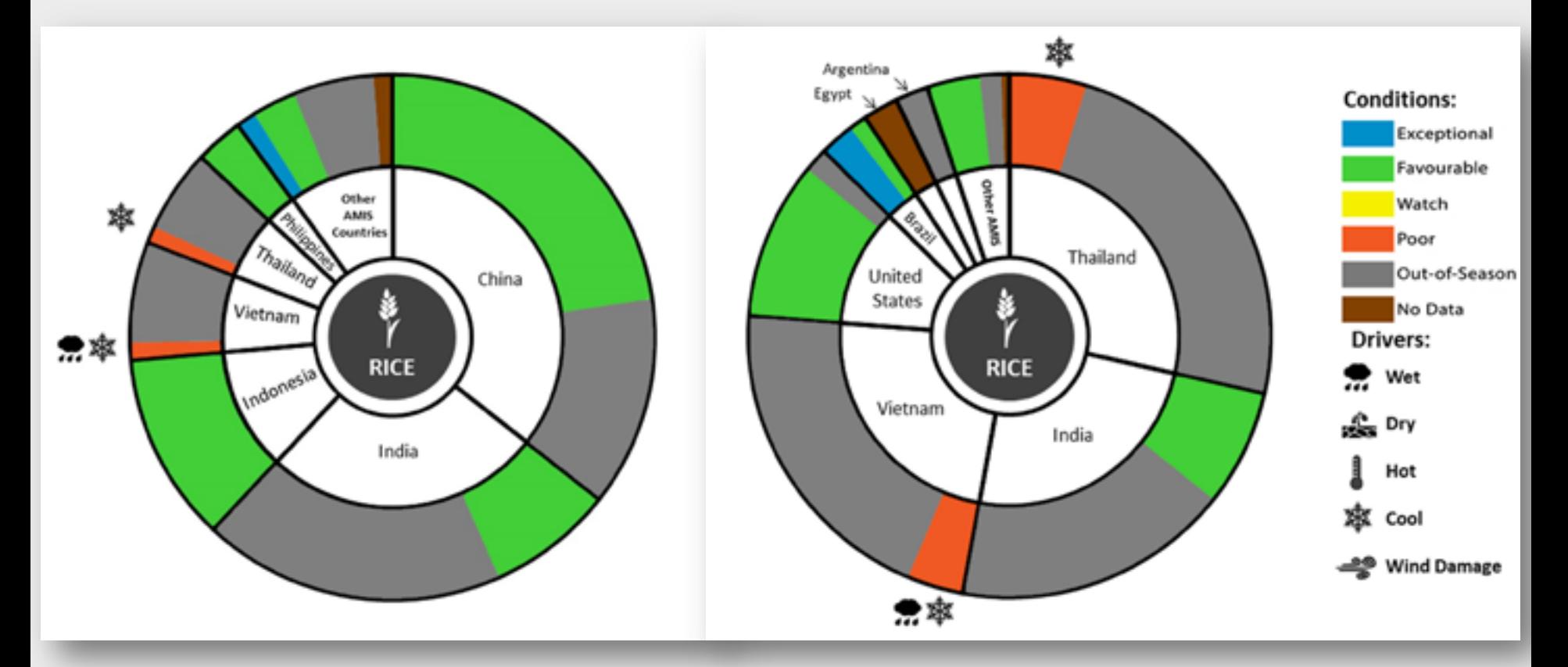

## **Crop Monitor Bulletin: Operational Since September 2013**

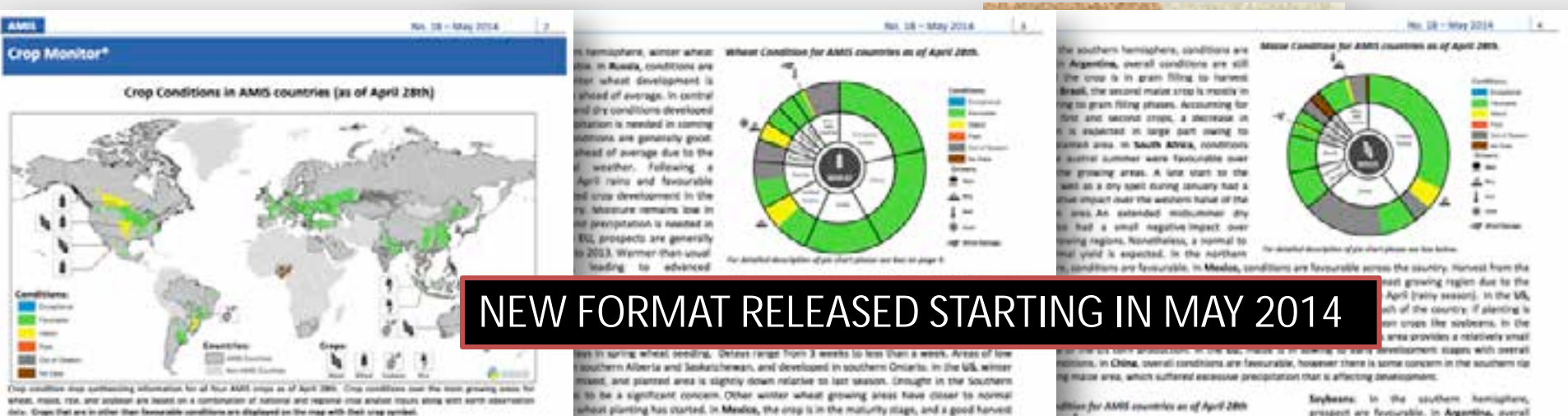

### Highlahis

Wheel Overal growing conditions are mostly favourable to the northern bentisphere, and in more western regions detectionment to alread of average stud to warm bergeranizes. However, concern commune in the US southern prains due to parcished day conditions. In both US and Canada there are delays due to the cold winter and spring.

New Conditions are most Production prospects are balaic access to Victories and Thalland, and are average in indonesis. In Orea, conditions are good for the early-planted rice crop, in Brazil, harvest is complete and prespects. are good, in its planning to organize and conditions are favourable.

Males: Charlel conditions are faceurable, in the adultance baseballwin, the beautif is conting to a close. In Argentina, conditions are final politic and in Brazil, production is decreased the to reduced planned area. In the nurthern ferming here, the season has started, and so far conditions are generally feverantly.

Seglesere: Overall prospects are favourable, in Argentina, conditions are still good as the season draws to a close, to Brack, designs the climatic adversity during the season, prospects are above average (up to increased planned area).

### El Niño situation update

As noted in the April resort, there are prospects for prestopment of 5 NHs conditions in late summer or autumn of the system betrapters. April mileage than the least Materializer Cryscamon, the International Research. Institute for Climate and Society, the U.S. Kellensi Outsett and Almoupheric Administration, and The Australian Burnau of Mehsurology) controls to indicate this possibility, with the probability of accurates thing above 60%, an increase since last month. Though neurost constitues centimae to presel, March and April see scene warning that characteristically areasses at NAs.

This Market is Analysed by AME by MERGAW If a remarker least syndical fact AME caps leased to regional executive and analyse of wholly detail project experiences, and meleonomiated dates

wheat plurting has started. In Mexico, the ensp is in the maturity stage, and a good hanvest paintry. Decreased production is expected in the northwestern region due to the strong afficed temperatures. In ledia, wheat harvest is progressing, and very good prospects are dealthors are generally favourable for the improductive to maturing winter wheat. Baltiest good movesure conditions in the majority of growing regions. Fockets of dryiness It, als there and carried regions in South West China, Development is ahead of sonnat by I Basit planting started in the major producing studes and will sontinue through June. Area is as a result of good market prices. In Australia, planting has started in Queensland and

### **Milanumeries as of April 39th**

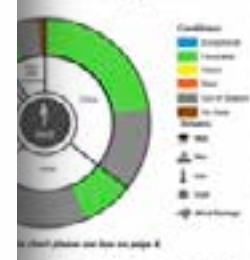

Row Conditions are music, in Indonesia, conditions are close to average for the winter planted crops, which are in the reproductive to hervesting stages. Moderate April reinfall is supporting development in most regions. In Vietnam, processors for the followinter rice are. tower than last year due primarily to tower sown area and delayed harvest, which are a result of Roads in January and cooler than usual weather. April was the last month for sowing paddy rice for the winter-saring season, and area sown is twiche last years' area. In Thailand, prospects. remain below average for the second rice crop, primarily due to the cold weather in the beginning of the year as well as due to dry conditions in parts of the country. As a result,

deligent, in China, constituen are generally good. Recent precipitation boosted moleture this particularly in central and southern growing regions. In Arack, prospects are good. the area beliefs is associated with oth vest year of indicate in plant with a nottuned the Biths EQ, Falid pregaration and sawing is an gaing with favourable conditions in cauthern sece, France).

**SINGLET SALES APR** THEFTHOUSE **SIN** miles **B** set price all per cript attent are less letters.

prespect are forcurable. In Argentina, averall canditions for both the first and second planted sings are still good. Hervort of the first snop santinues with a delay relative to the previous season, and over hell of the second planted plays is in the maturity stage, in Brasil, harvest is almost complete. Desphs the climatic adversity this growing means, the tunal production instrugged due to the increase in anna planted. In leash Africa, conditions during availal summer were featurable across at production areas, or Australia, conditions are mixed for the manuring stress, mant anny conventionnal anne timeny on timent evaduation in Guessmand housest in New South Wales conditions are foreurable as March. and April rainfull has likely improved yield.

ERIL area. In the EU, say's in cowing to aw's development stages with averall favourable conditions.

And it country's your of the you shart is realmontarial its portrait of the 5 year average of the local AMTs. patien for such crop. The producers respectible for 90% of production art inclinibatis shows, with the IN producers grouped tree the "Other AMS Countries" category. The area within such country's pit shot in seems prope in ensurer (colour) and out-of-season (grey). The to-season puriton is coloured according to the affiliate within that one-rate, Where conditions are labeled as 'poor' at 'watch', icons are added that provide and the lay physic allows affecting conditions. The one calendar, condition and climate driver information Milled provided by the stup stupped analysis as a tub estimated division basis, and therefore reflect conditions **BY That sweral natural productors** 

there. The time structure assistment that sean consumed by octobations with music than the forecast government of portunities or the Buy Country, MISE, MERKA & Aux REEL A JANUAL DEREEL & TORCO, Sound CORAL & MITC, Carolin (AAK), Chron ENG, RJ 9 .<br>I 2000, moreles Loren & Side, necreasing creater wind & the, way your, mean carr, fuse on a suit and any unit<br>I 2000, human control of the chief and server and any a chief, you wind, you, cold has well with state a chief the art invitators have a the art harbon dance flashing an one chronical substants had the contact paint artist, and so Bad Prox of Pa hallolur agents namemarks Ross valors. May dan sound, Migor tracked man band of the PPB/Ingle.<br>Image court, utpreciped just tot, just not, which trac tractors was, identifying standition, agenesi just one pa the Device S, GMA and MC Cray selective book or 6000, MM parties you standard and 1954 you colorado. **THE LITTLE WAS CITED AND RELEASED FOR A SHOPLIFTING CONTINUES.** 

product the heat sing member and play sharibe firsts (insure, but unapproximately high-designed

## **Feature Article in FAO Food Outlook**

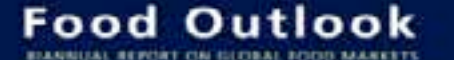

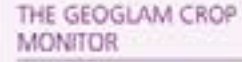

(Contributed by GEOGLARE)

The time on hard themselves metald the treat. Aprichard Mortering SSSSLAR Vitalia in capital to the proving right has improved agricultural infectionline. THE FIGURE AND THE REPORT OF MARKET STRINGERS ... between photographs are anothermed by the sales research of Sony Delayton Cova, Aberton, 2011 A 404 of PA Arian Part of Fool First Weekly and Barculors The gale of topoloused is to resemption the international turny's open's in product and dispersives retirers," transport articles fearable of sprinters and other A returnal recover and politic busin minimal that you of the in international Minimulacy Partnership, Statistically Manual To Coa Monte spots. The stacked Fits. | Citize Candidan Maps. Crain market in the printed and painting and program and . It is the request of both partners for discussions and and in the present index about about that the present placing condition, then, and opticilitate conditions. two is maintaine planeter. The entries comthe first primary charged behov, these, has writings which the least agriculture analysing regions of the AMR HILAYAK TANA DA KAYITI JELANYARIN PULTULA law protect generator that thorner (211 ext.) ancyclotrinal to the AAM Hachal Machiel Bulletin, The Eliza Mentre naziste possibili certographic and tastruit substration of order, according to copyright.

The GENVARD approved to be being logarized The primary and all property and a series plated transferring systems, sensor exprising agriculture. reportinging and criterious. Full can share and the convention of the property of the convention of and complementary yoursely, program a from to least a long-super an ability the condition to code by Technic the phone, mannis this paintinent letters and held and all suffice what assignment chaptains were simultaned, whose the cities should buy in this is marking New St. W. Lot may continue manager for their segment. Representations from 20 of facers approved. and improviding art participaing in the Chip Morrisassumers, what are promising to the filider April and Montering Christ, in the Department of Belgradius' Scenes at the University of Shepard Schills. Ray Lowell Clay Member Andrew and Art Start's Air. take sever in aphabetic one of commo-

Mentan development a verben of contractional origin conditions Aska and chart produce. These hots de quelliant many that prevents information langed than childs within a simple trap, to see an output specific condition make and per charing Frank take 100100 MA could be looking takened banking In the bina chirds since of the Angrea resource. The furniture may have been perform to present a

program control of survey global crop conditions ha the four shall import From serious of these logar week. description control winning lingits of information museums.

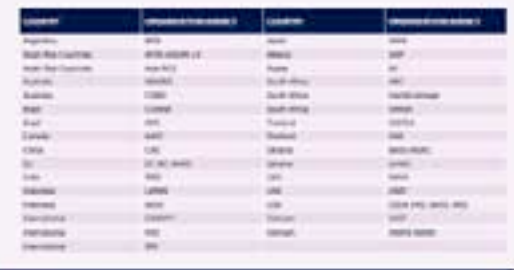

GEOGLA

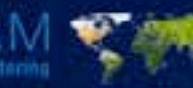

**The GEOGLAM Crop Monitor** International Coordination to Strengthen Global Crop Monitoring in **Support of AMIS** 

GEOGLAM is the Group on<br>Earth Observations Global<br>Agricultural Monitoring tistive adopted by the G-20 in 2011, it was developed in response to the growing calls for improved egricultural information.

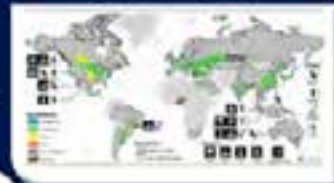

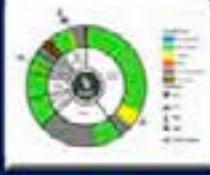

GEOGLAM is working to strengthen capacity to produce and de eminate relevant. timely and accurate forecasts of agricultural production at national. regional and global scales through<br>the use of Earth observations.

### www.geoglam-crop-monitor.org

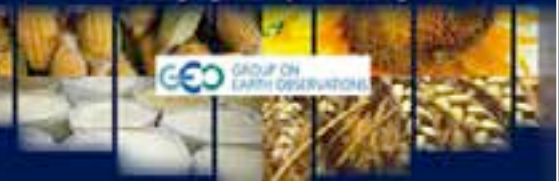

### May 2014

### Released in May, 2014

# Summary of Technology Used

### **Back-end**

- ArcGIS for Server
- PostgreSQL 9.3
- ArcSDE for PostgreSQL
- $\bullet$  IIS 8
- PHP 5.5
- Python, arcpy(.mapping)

### **Front-end**

- ArcGIS for JavaScript API
- HTML5/CSS3
- JavaScript/jQuery
- Foundation by Zurb
- **Drupal**
- D3

## The Crop Assessment Tool is now open to the public!

We encourage you to check it out at [http://www.geoglam](http://www.geoglam-crop-monitor.org/)[crop-monitor.org](http://www.geoglam-crop-monitor.org/) under "Assessment Tool". Registration is free and all features are now available to all users.

Note: Public entries are stored separate from partner entries and will not appear in the Crop Monitor Reports.

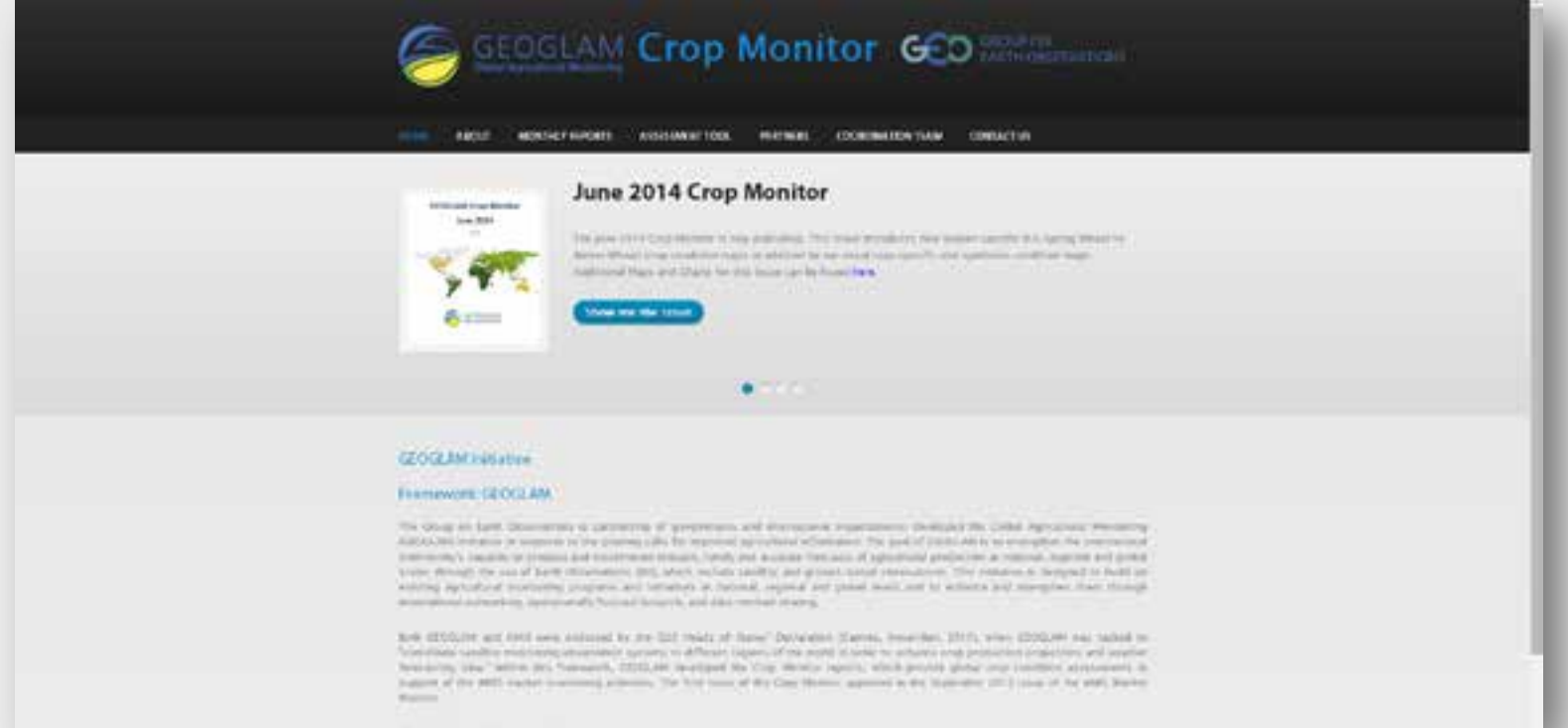

# Upcoming Features

- Customizable reports (.pdf)
- Improved integration with crop production data
- Per-region anomaly charts for biophysical measures
- Public crowdsourcing version of interface expected to launch soon, entries recorded separate from partner entries
- Upcoming native mobile app
- Exploring implementations of the Crop Assessment Tool for other applications (rangeland and food security monitoring)

# Thank You!

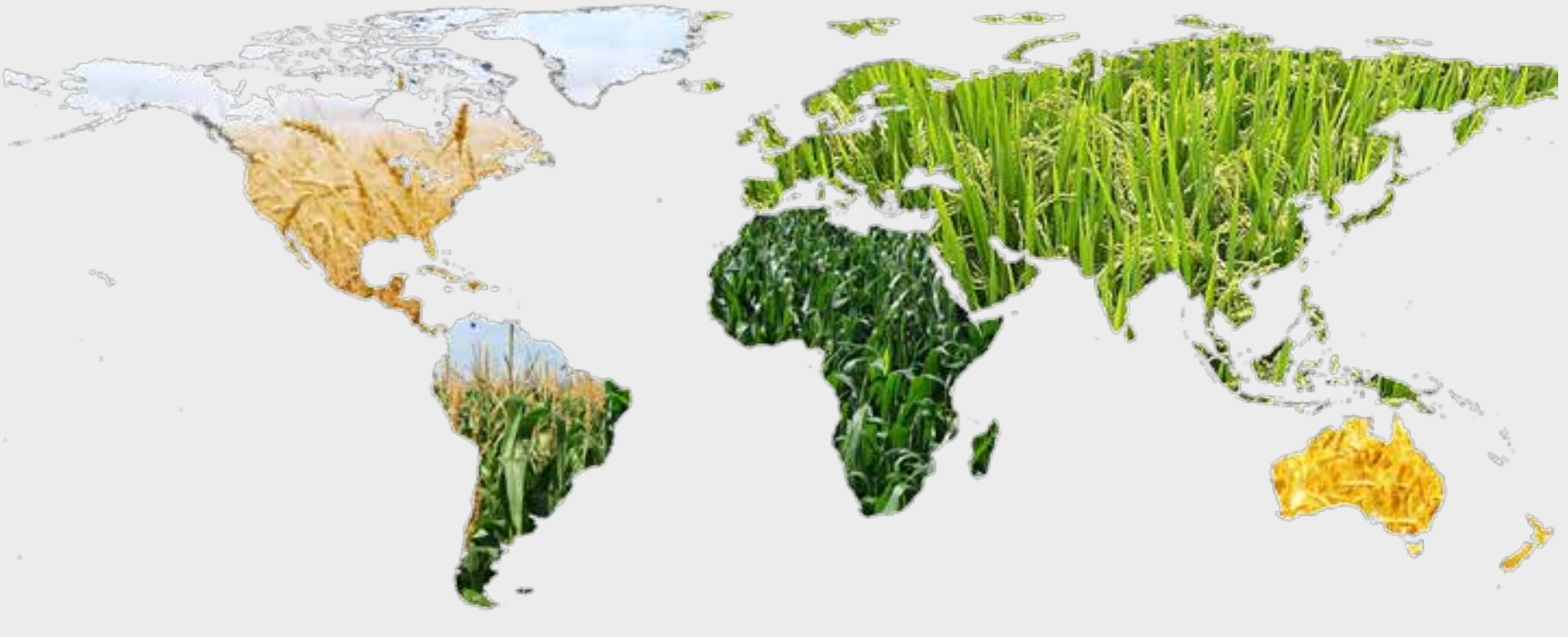

### Contact us:

Michael Humber [mhumber@umd.edu](mailto:mhumber@umd.edu)

Jon Nordling [jnordlin@umd.edu](mailto:jnordlin@umd.edu) Inbal Becker-Reshef [ireshef@umd.edu](mailto:ireshef@umd.edu)

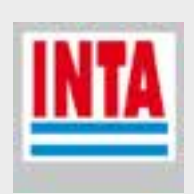

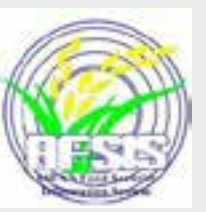

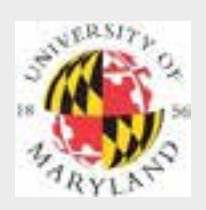

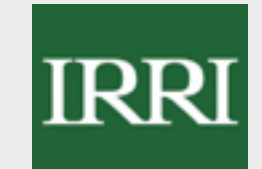

**Australian Government Department of Agriculture** 

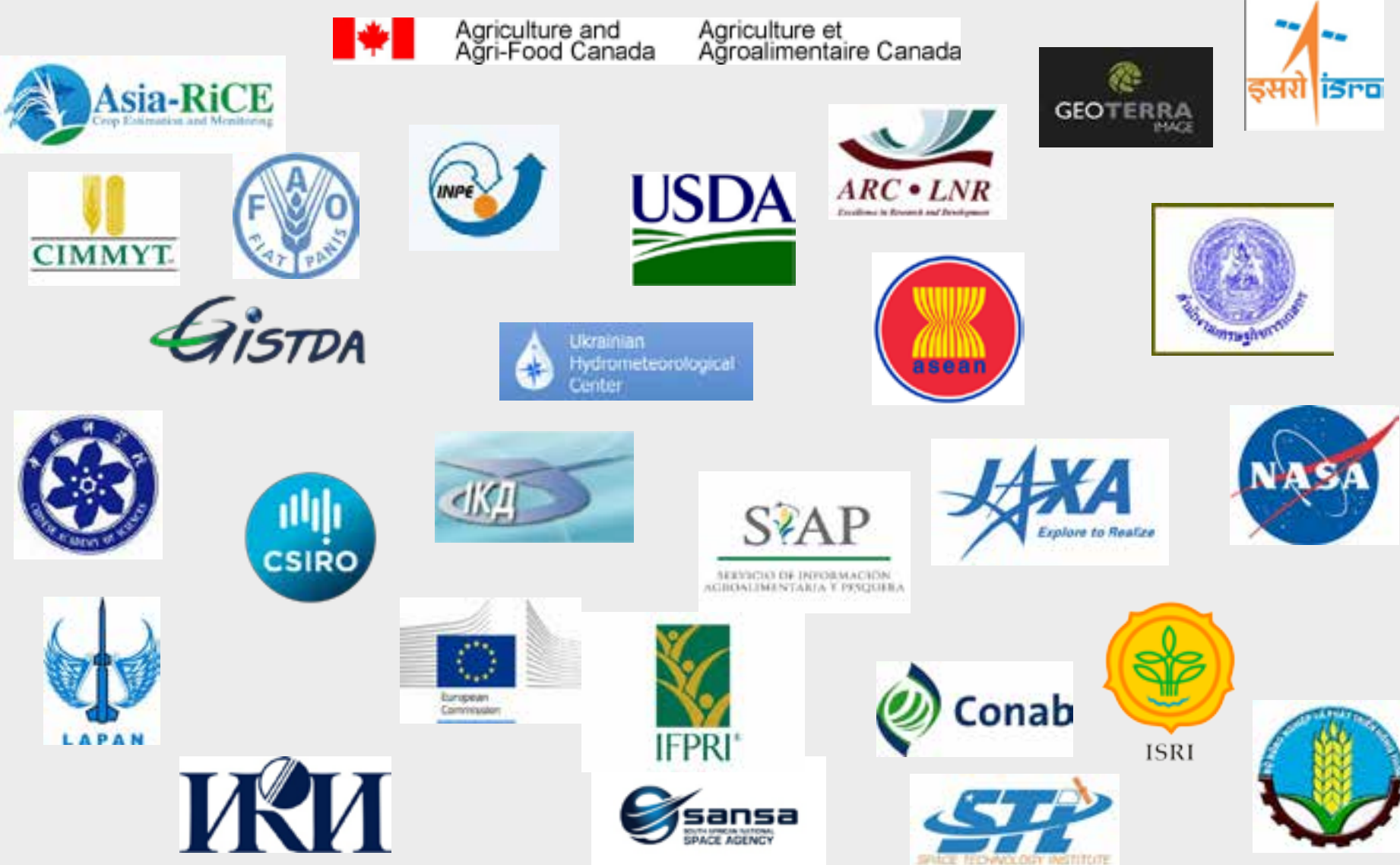